<<CoreLDRAW >>

<<CoreLDRAW >>

, tushu007.com

- 13 ISBN 9787506458948
- 10 ISBN 7506458942

出版时间:2009-11

页数:244

PDF

更多资源请访问:http://www.tushu007.com

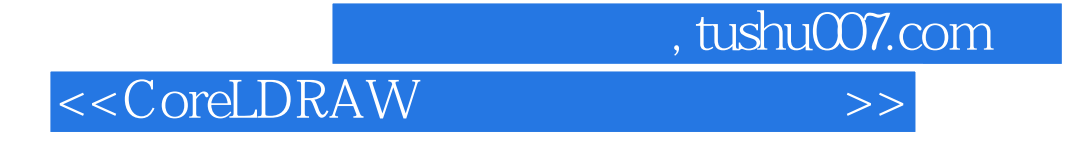

 $18$ 

CorelDRAW Photoshop Peint (CAD), CAD

<<CoreLDRAW >>

CorelDRAW

CorelDRAW X4

CorelDRAW X4

 $,$  tushu007.com

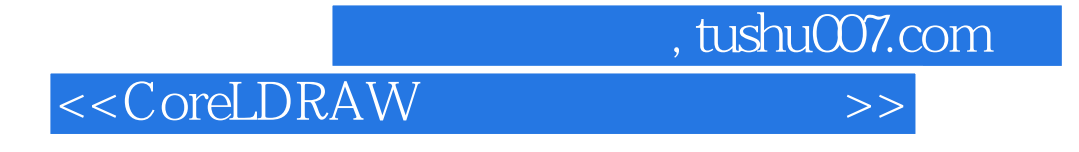

 $1971$ 

l991

 $2002$   $2004$ 

 $,$  tushu007.com

## $<<$ CoreLDRAW

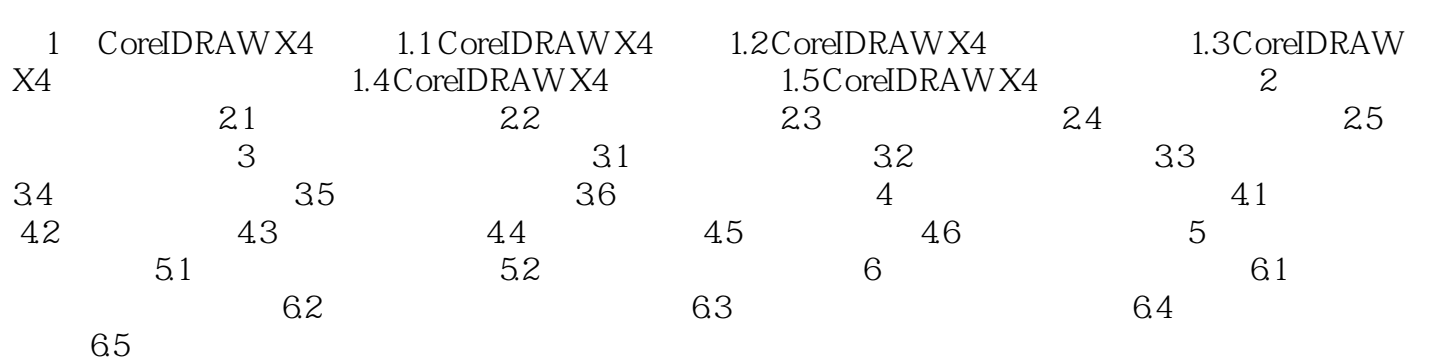

<<CoreLDRAW >>

## $\frac{1}{1}$  $\sim$  $12$ (3)标准工具栏:为了方便广大软件使用者的操作,Corel DRAW:X4将一些经常使用的命令单独列 Corel DRAW X4  $4$

 $,$  tushu007.com

 $5$  Corel DRAW X4.

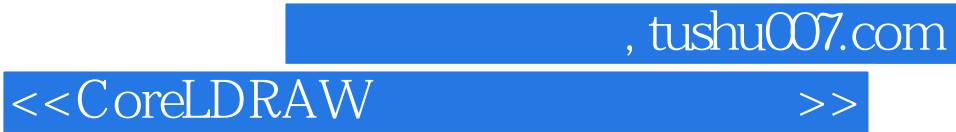

本站所提供下载的PDF图书仅提供预览和简介,请支持正版图书。

更多资源请访问:http://www.tushu007.com